## Plan Aircraft Tracks (PATs)

<http://met.nps.edu/~ldm/track/atlx/>

## Bob Creasey Naval Postgraduate School

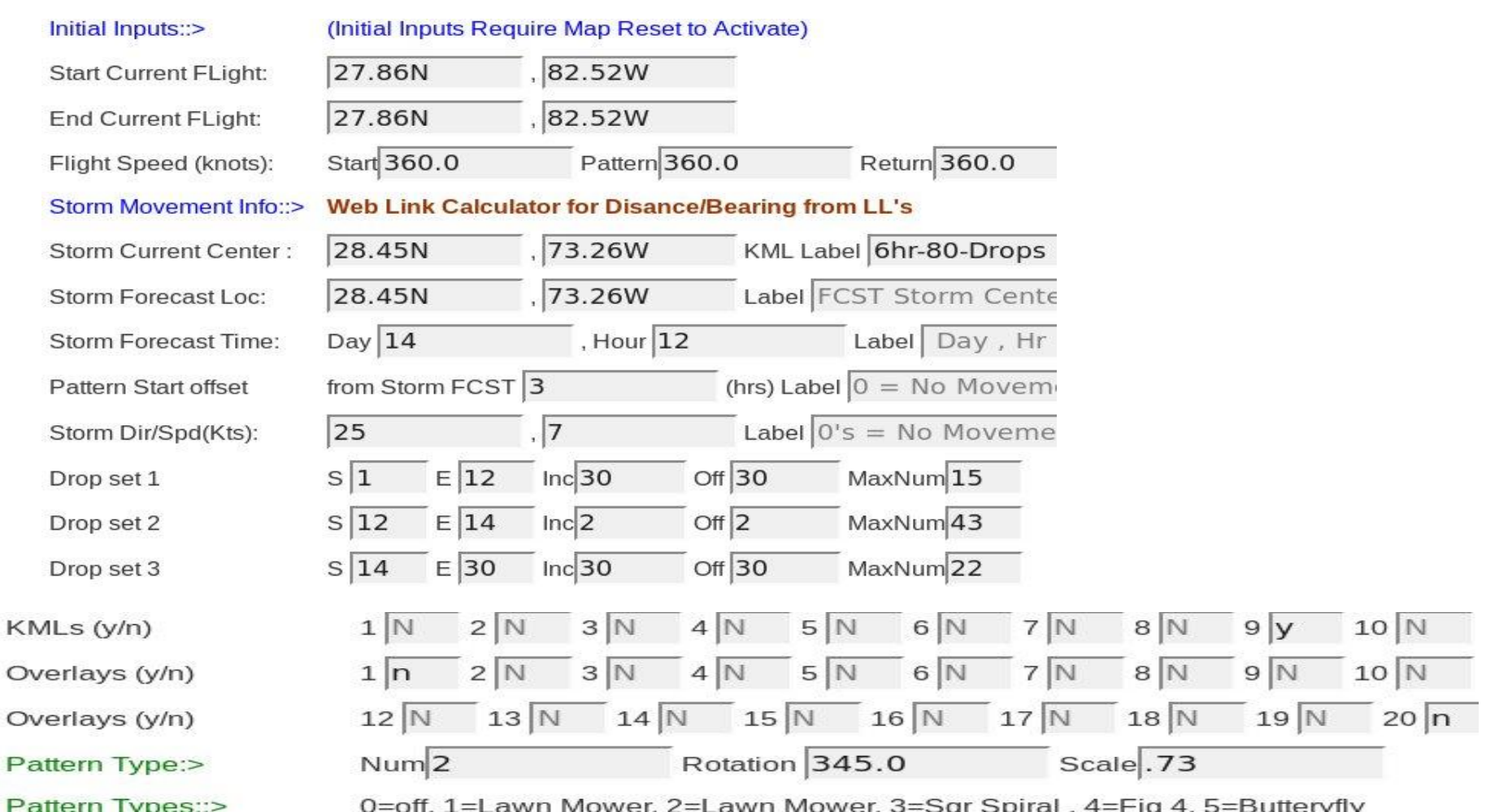

## Displays

Cyan = PATs(red dots),

Blue=kml (Yellow=Waypoints, small red = drops 15-30nm,43-2nm,22-30nm)

<http://met.nps.edu/~ldm/track/kml/eg80drops.kml>

**Drops** 

14/15:05:01.1.1.1.1.27.1132.-73.7109 14/15:10:01, 1, 2, 2, 2, 27.2509, -73.1710 14/15:15:01, 1, 3, 3, 3, 27.3867, -72.6298 14/15:20:01, 1, 3, 4, 4, 27.5201, -72.0871 14/15:25:01, 1, 4, 5, 5, 27.6517, -71.5433 14/15:30:01.1.5.6.6.27.8108.-71.0538 14/15:35:01, 1, 5, 7, 7, 28.2968, -71.1851 14/15:40:01, 1, 6, 8, 8, 28.4219, -71.5702 14/15:45:01, 1, 7, 9, 9, 28.3052, -72.1224 14/15:50:01.1.7.10.10.28.1858.-72.6731 14/15:55:01, 1, 8, 11, 11, 28.0642, -73.2227 14/16:00:01, 1, 9, 12, 12, 27.9401, -73.7709 14/16:05:01, 1, 9, 13, 13, 27.8134, -74.3177 14/16:10:01, 1, 10, 14, 14, 28.1933, -74.5318 14/16:15:01.1.11.15.15.28.5575.-74.4389 14/16:20:60, 2, 12, 1, 16, 28.7263, -73.7837 14/16:21:20, 2, 12, 2, 17, 28.7356, -73.7472 14/16:21:40, 2, 12, 3, 18, 28.7449, -73.7107 14/16:21:60, 2, 12, 4, 19, 28.7542, -73.6742 14/16:22:20, 2, 12, 5, 20, 28.7635, -73.6377 14/16:22:40, 2, 12, 6, 21, 28.7727, -73.6012 14/16:22:60, 2, 12, 7, 22, 28.7820, -73.5647 14/16:23:20, 2, 12, 8, 23, 28.7912, -73.5282 14/16:23:40, 2, 12, 9, 24, 28.8004, -73.4917 14/16:23:60, 2, 12, 10, 25, 28.8096, -73.4551 14/16:24:20, 2, 12, 11, 26, 28.8188, -73.4186 14/16:24:40, 2, 12, 12, 27, 28.8280, -73.3821 14/16:24:60, 2, 12, 13, 28, 28.8372, -73.3455

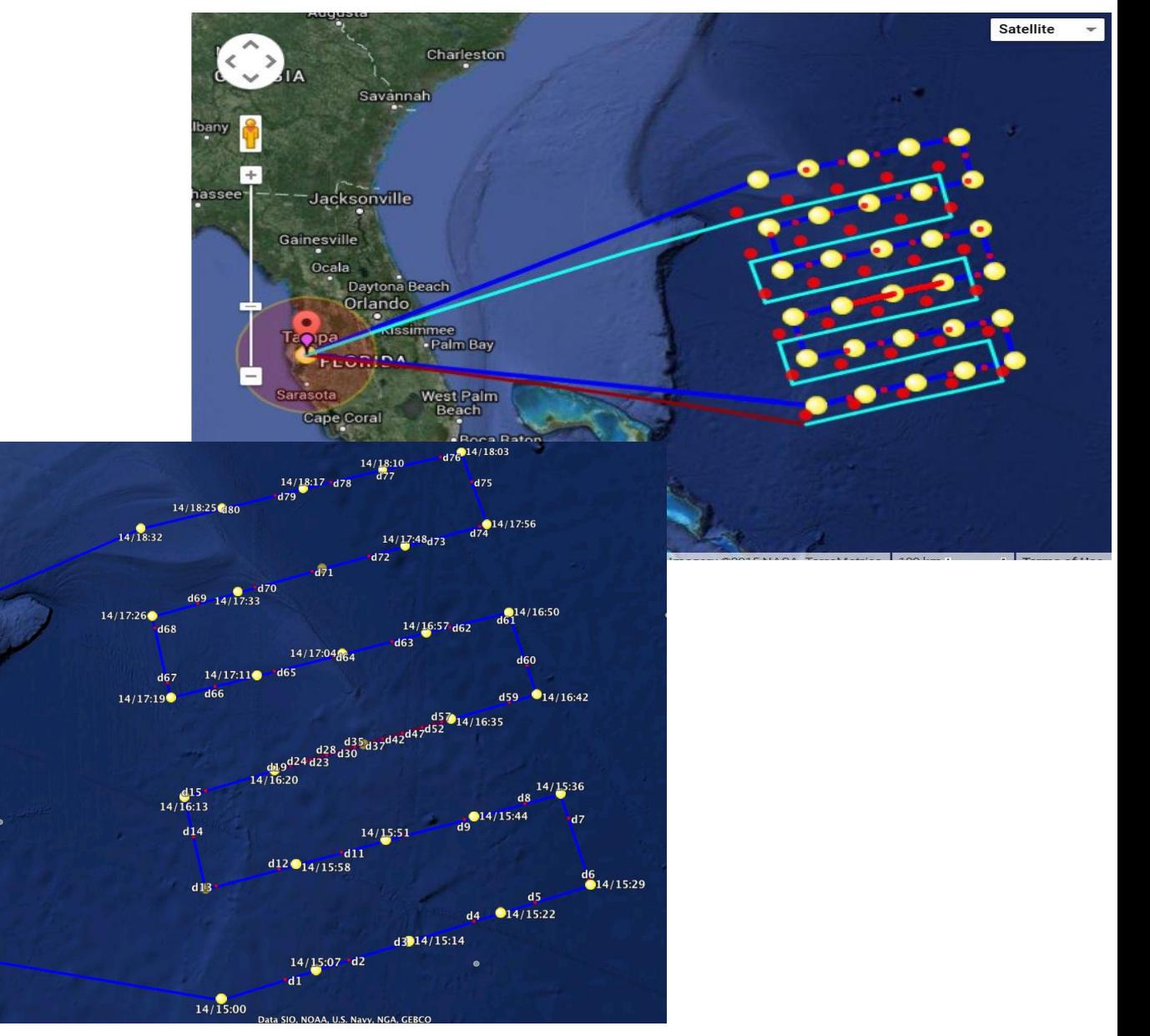